## **Accessibility Checklist for Web Content and Online Courses: A Self-Assessment Tool**

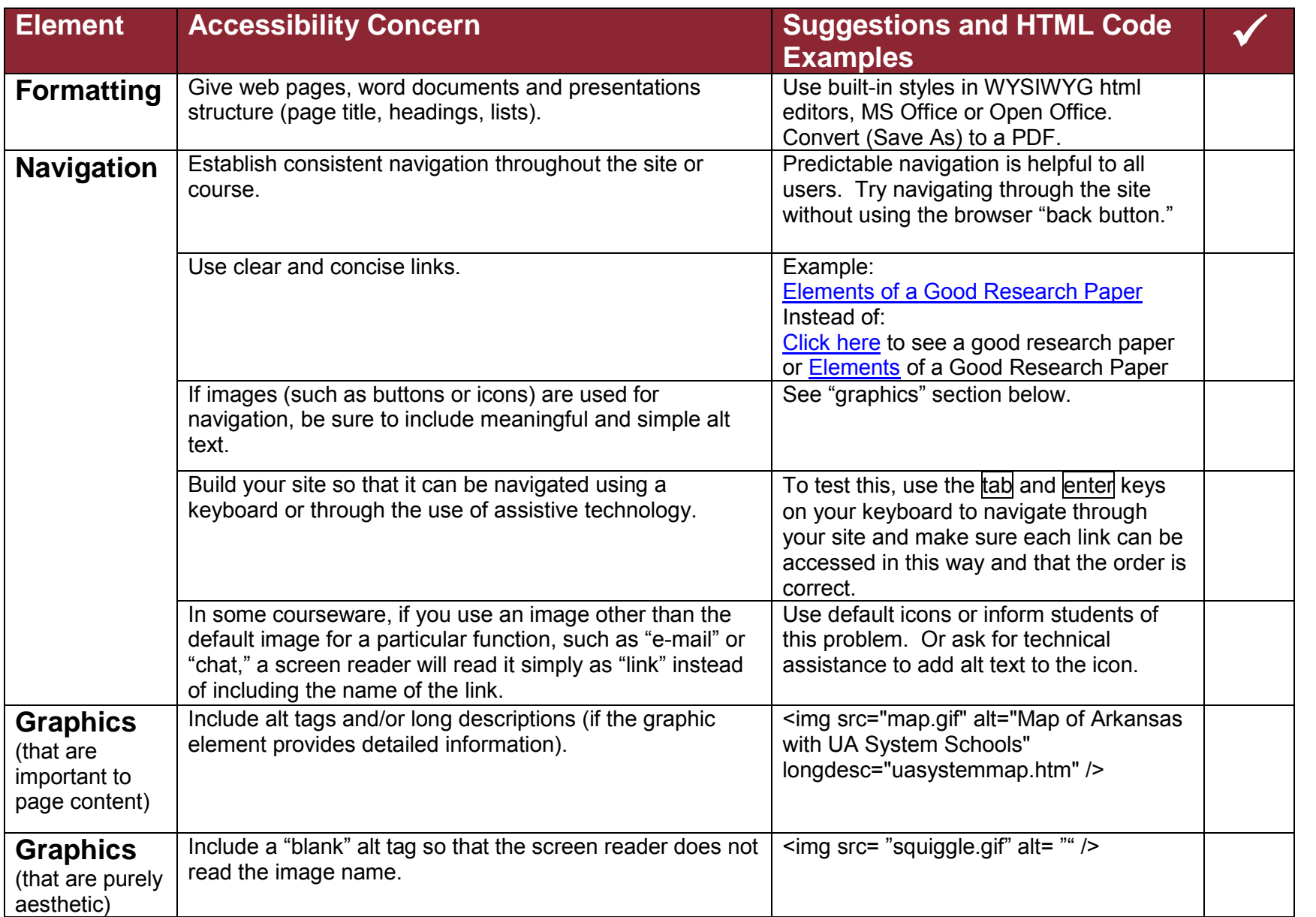

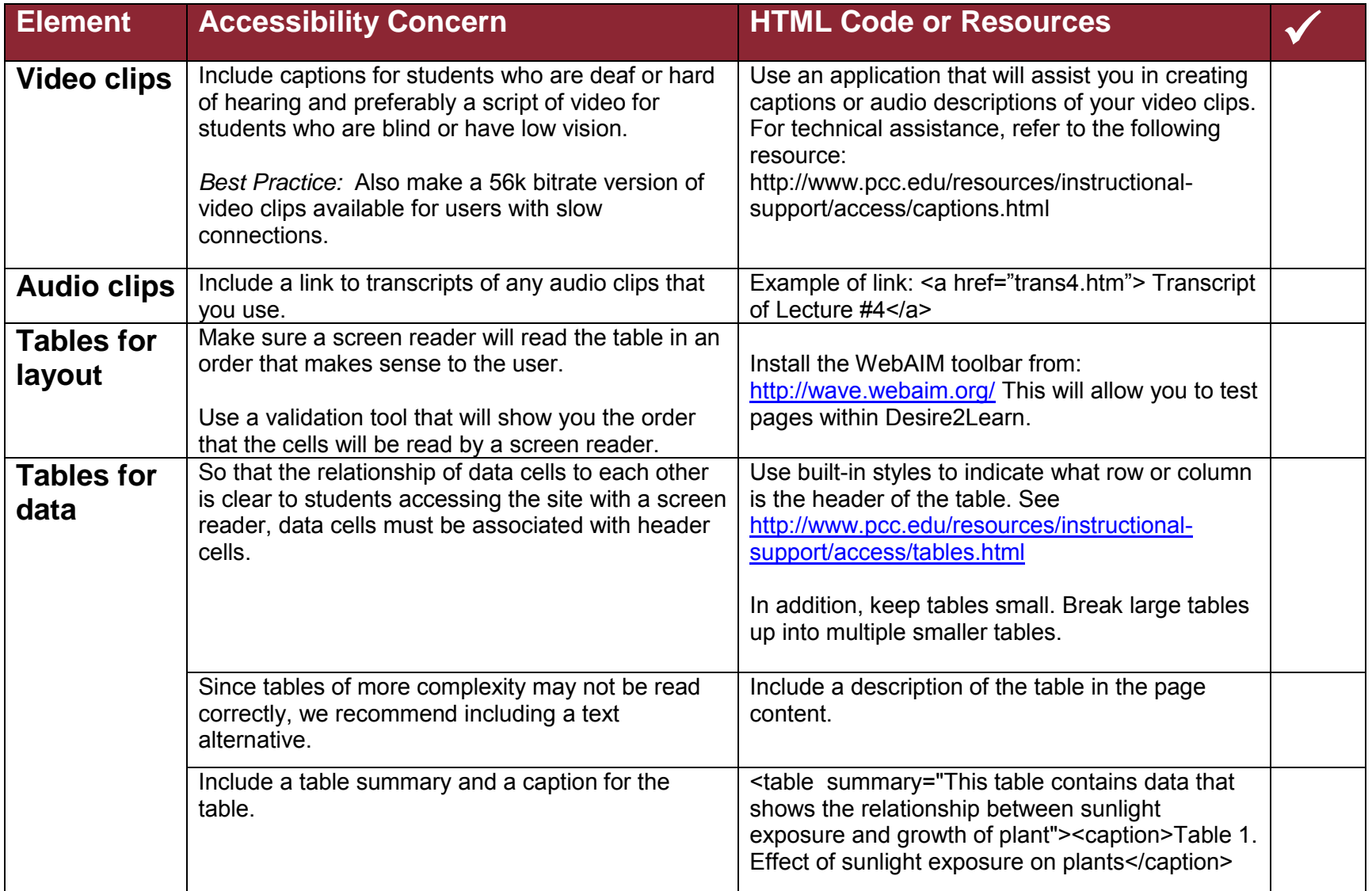

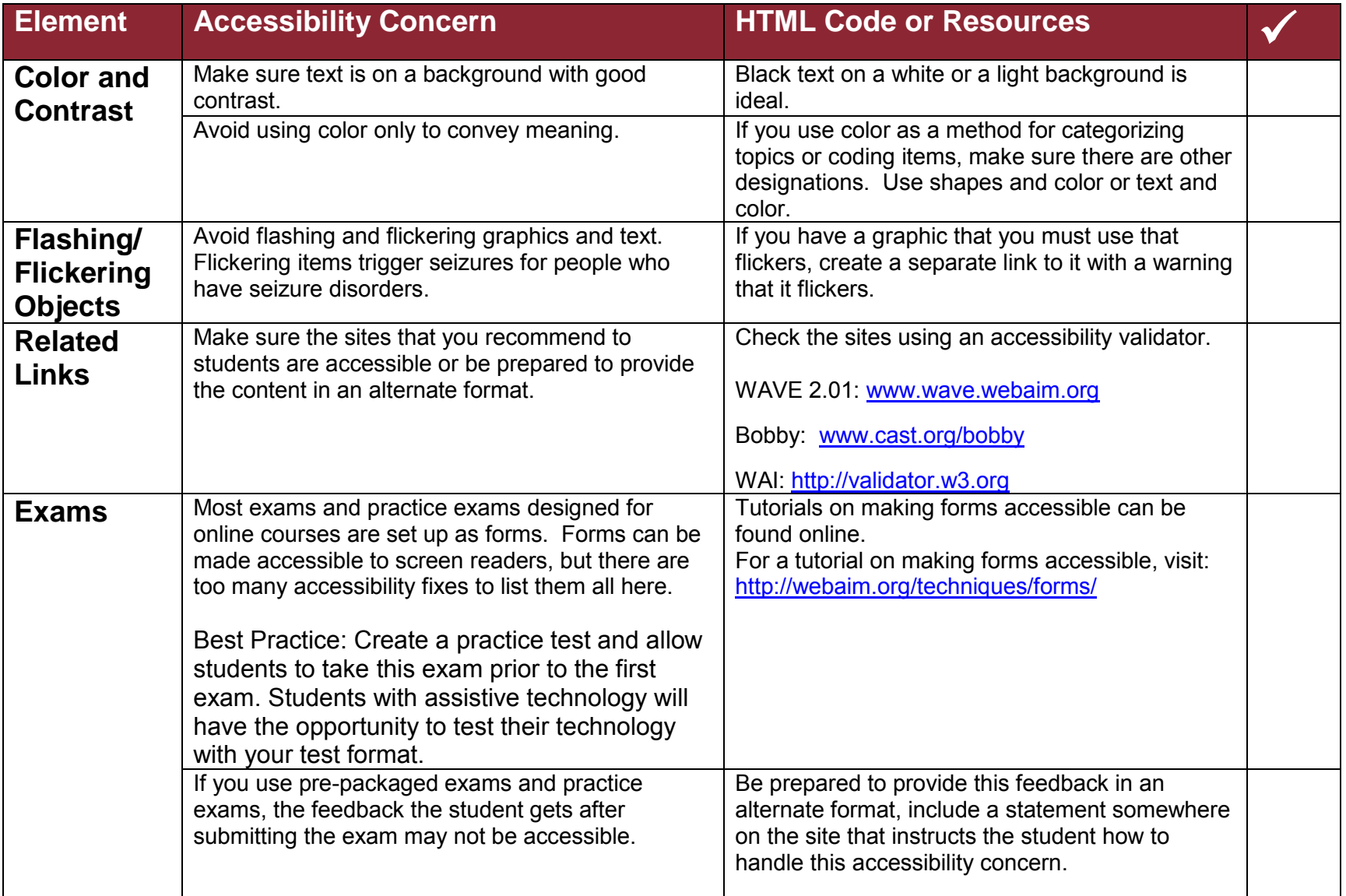

*Adapted with permission from Project PACE, a program of the Disability Resource Center at the University of Arkansas at Little Rock (Funded by the U.S. Department of Education, #P333A990056).* 

## **Resources**

**Web Accessibility Guidelines and Support Services**  <http://www.pcc.edu/access>

**Instructional Support**  <http://www.pcc.edu/is>

**Disability Services**  <http://www.pcc.edu/resources/disability/>

**Google Accessibility Features**  <http://www.google.com/support/a/bin/answer.py?answer=1631886>